### **Visualization and analysis of very large 3D images**

Anas Mustafa KHARBOUTLY UM2 **-** Master 2 Informatics - IMAGINA

Sup. By: Gérard Subsol

Montpellier 09.07. 2013

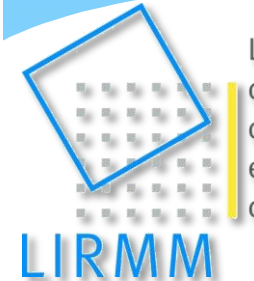

Laboratoire d'Informatique de Robotique et de Microélectronique de Montpellier

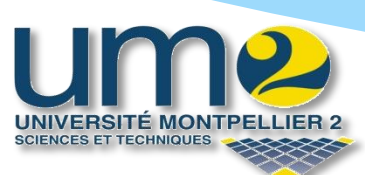

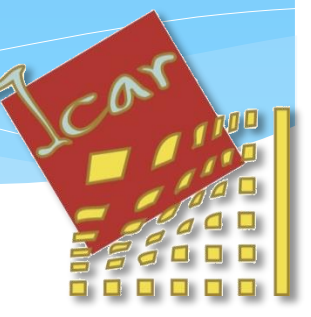

- **Background**
- Main problem
- **Previous work**
- **Contribution** 
	- **Visualization**
	- **Processing** 
		- **Processing problems**
		- **Proposed Solution**
- Implementation
- **Future Work**

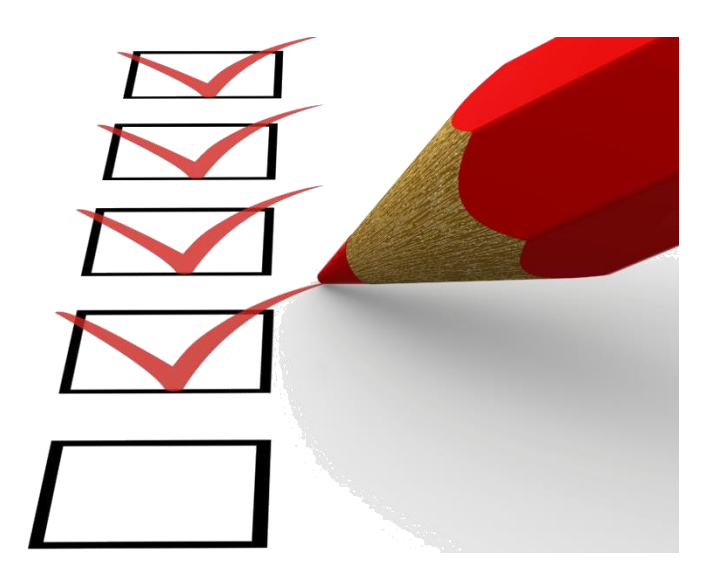

### **Background**

- **Main problem**
- **Previous work**
- **Contribution** 
	- **Visualization**
	- **Processing** 
		- **Processing problems**
		- **Proposed Solution**
- Implementation
- **Future Work**

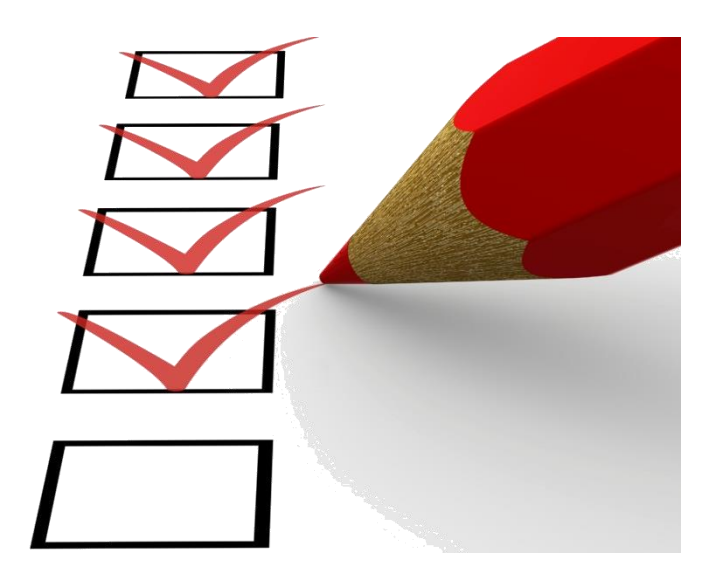

# Background

- \* 3D Medical images
- Acquired by CT-Scan or Micro-CT
- Very large 3D images (2000\*2000\*2000) voxels

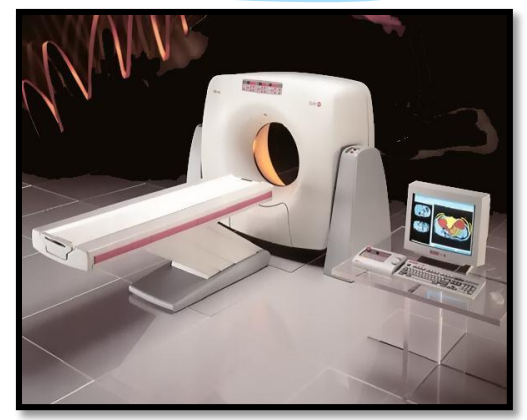

CT-Scan

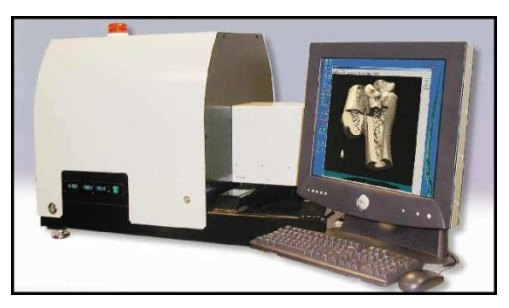

Micro-CT

# The 3D Image

- 3D image of foetus, ( 2048\*2048\*2740 ) voxels
- Intensity: each voxel is coded in two bytes ≈ 10.7 GB
- Isotropic voxel of 36 microns, Micro-CT at UM2  $\lceil$ <sup>\*</sup>
- MPR mode **X**

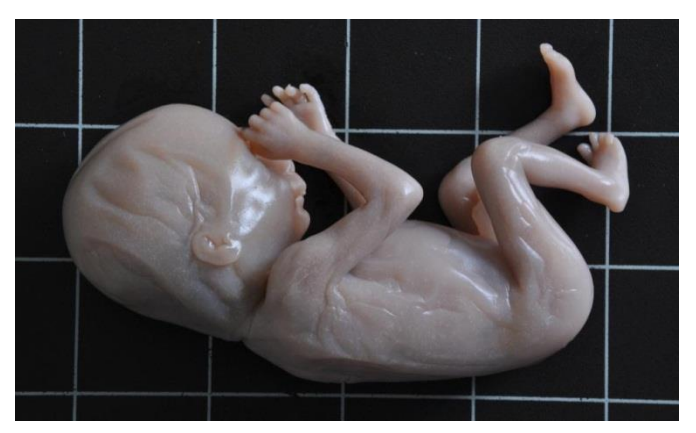

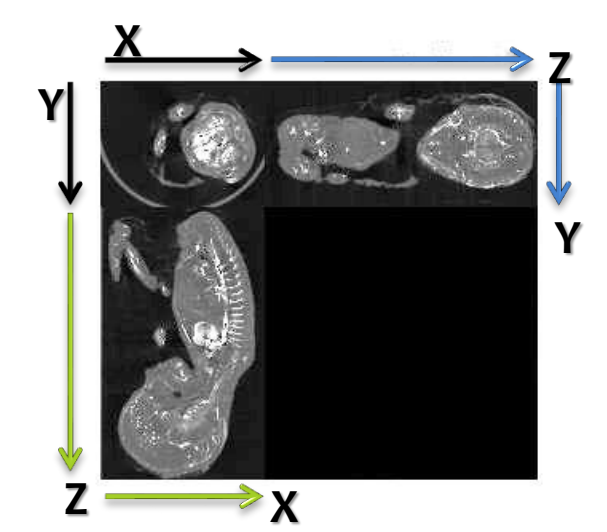

5 [\*] G. Captier, G. Subsol, R. Lebrun, F. Meyer, J.M. Gory, F. Canovas. "Dissection ftale virtuelle par micro tomodensitomtrie". 93e Congrs de l'Association des Morphologistes, Rouen (France), March 2011. Abstract published in Morphologie, 95, p. 102103, 2011.

- **Background**
- Main problem
- **Previous work**
- **Contribution** 
	- **Visualization**
	- **Processing** 
		- **Processing problems**
		- **Proposed Solution**
- Implementation
- **Future Work**

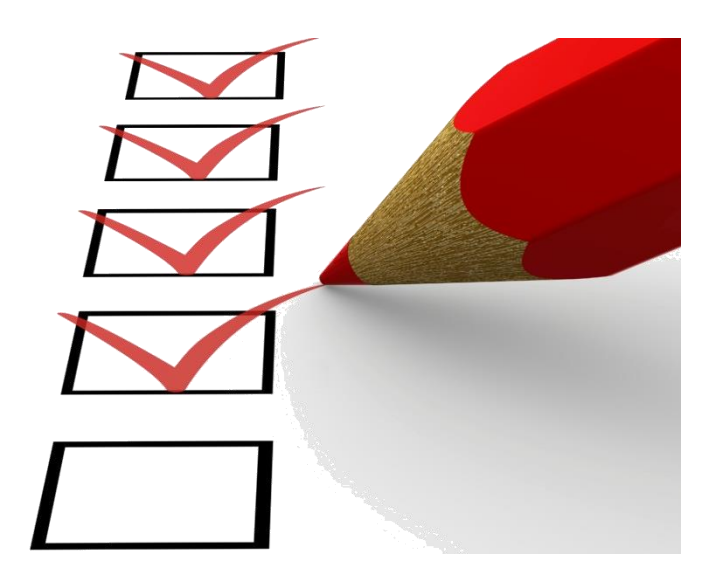

## Main Problem

### Visualization

- Very large 3D images: 2000\*2000\*2000 voxels
- \* Problems:
	- **X** Memory size
	- **X** Restricted window size

### \* Processing

- Restoration, Segmentation…
	- **X** Memory size
	- **X** Tuning interactively parameters

## Main Problem

### Visualization

- Very large 3D images: 2000\*2000\*2000 voxels
- Problems:
	- **X** Memory size
	- **X** Restricted window size
- \* Processing
	- Restoration, Segmentation…
		- **X** Memory size
		- **X** Tuning interactively parameters

## Main Problem

### Visualization

- Very large 3D images: 2000\*2000\*2000 voxels
- \* Problems:
	- **X** Memory size
	- **X** Restricted window size

#### \* Processing

- \* Restoration, Segmentation...
	- **X** Memory size
	- **X** Tuning interactively parameters

- **Background**
- **Main problem**
- **Previous work**
- **Contribution** 
	- **Visualization**
	- **Processing** 
		- **Processing problems**
		- **Proposed Solution**
- **Implementation**
- **Future Work**

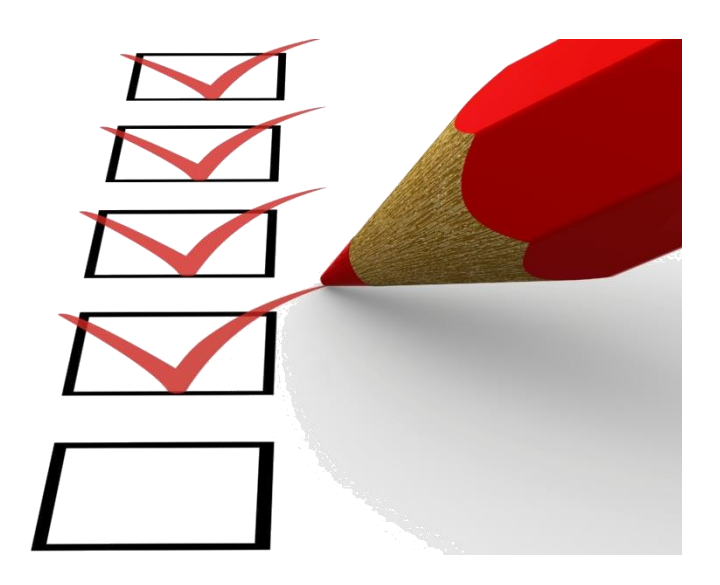

## Previous Work

### Visualization

- Decomposition into blocks
	- \* Client- server based visualization application [\*]

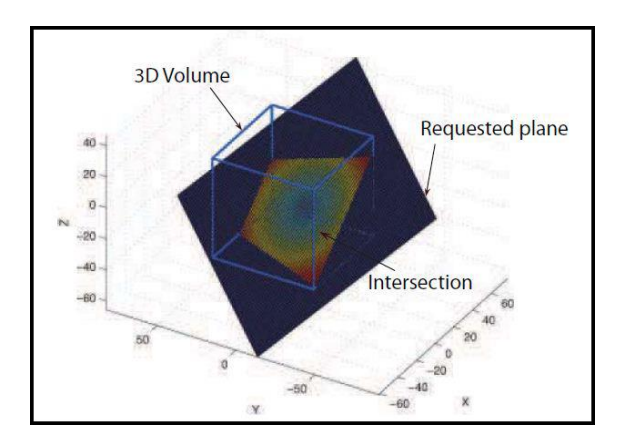

[\*] Zihong Fan, Antonio Ortega, Optimization of Overlapped Tiling for Efficient 3D Image Retrieval, dcc, pp.494-503, 2010 Data Compression Conference, 2010

### Previous Work

### Visualization

- Multi-scale coding
	- Multi-level representation [\*]

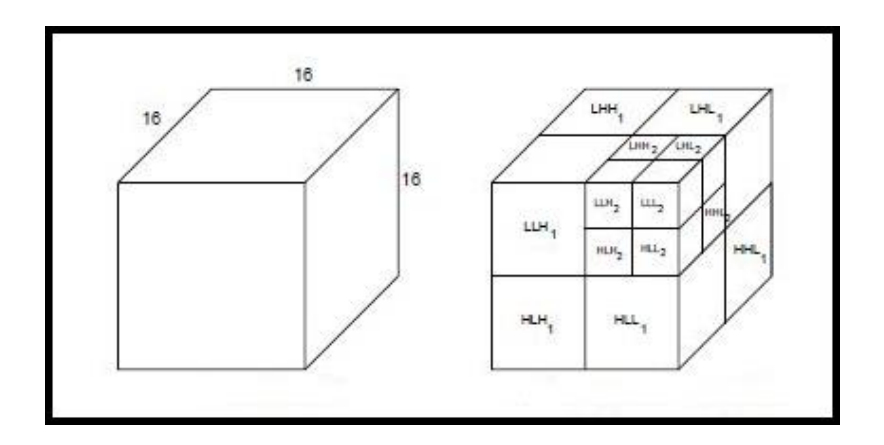

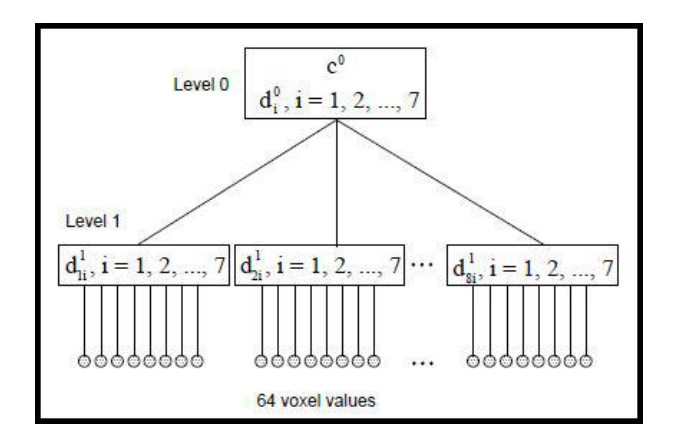

[\*] Ihm, I., Park, S.: Wavelet-based 3D compression scheme for very large volume data. In: Graphics Interface .98, 107-116, 1998.

### Previous Work

#### \* Processing

\* Extract the connected components [\*]

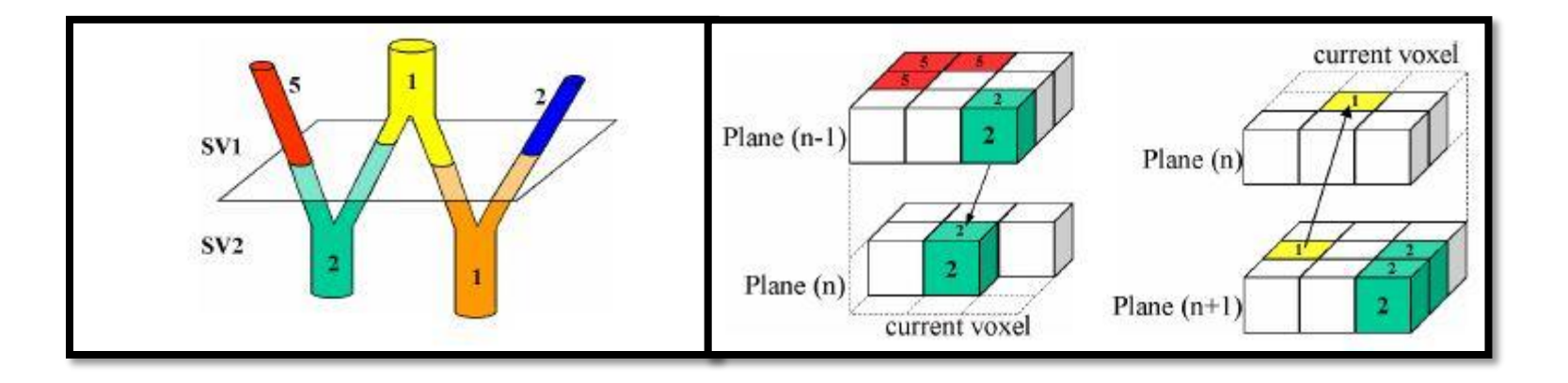

[∗] L.Apostol and F.Peyrin, Connectivity analysis in very large 3D micro tomographic images. Nuclear Science Symposium Conference Record, 2004 IEEE

- **Background**
- **Main problem**
- **Previous work**
- **Contribution** 
	- **visualization**
	- **Processing** 
		- **Processing problems**
		- **Proposed Solution**
- **Implementation**
- **Future Work**

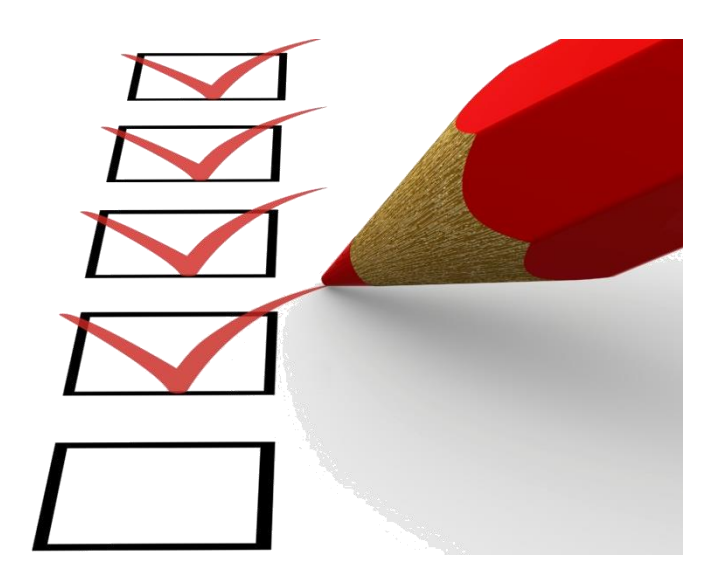

### Visualization

### Decomposition into blocks

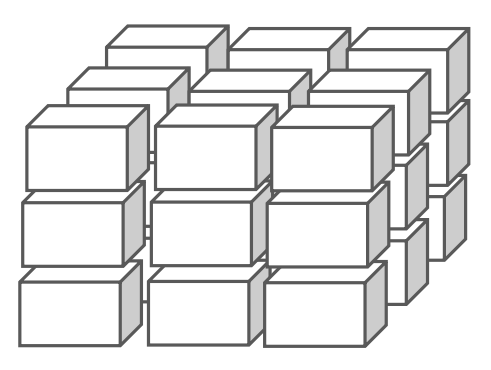

## Visualization

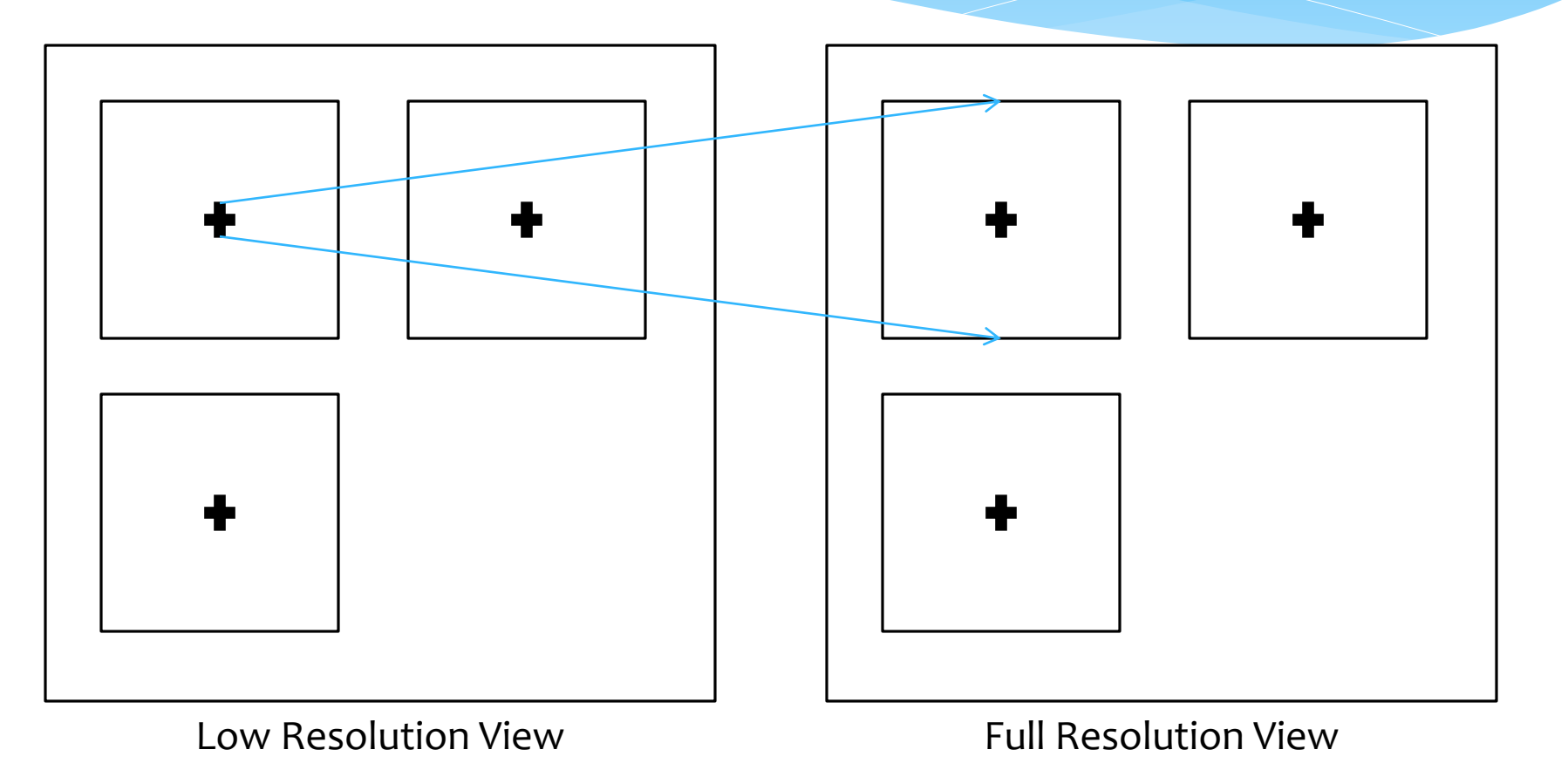

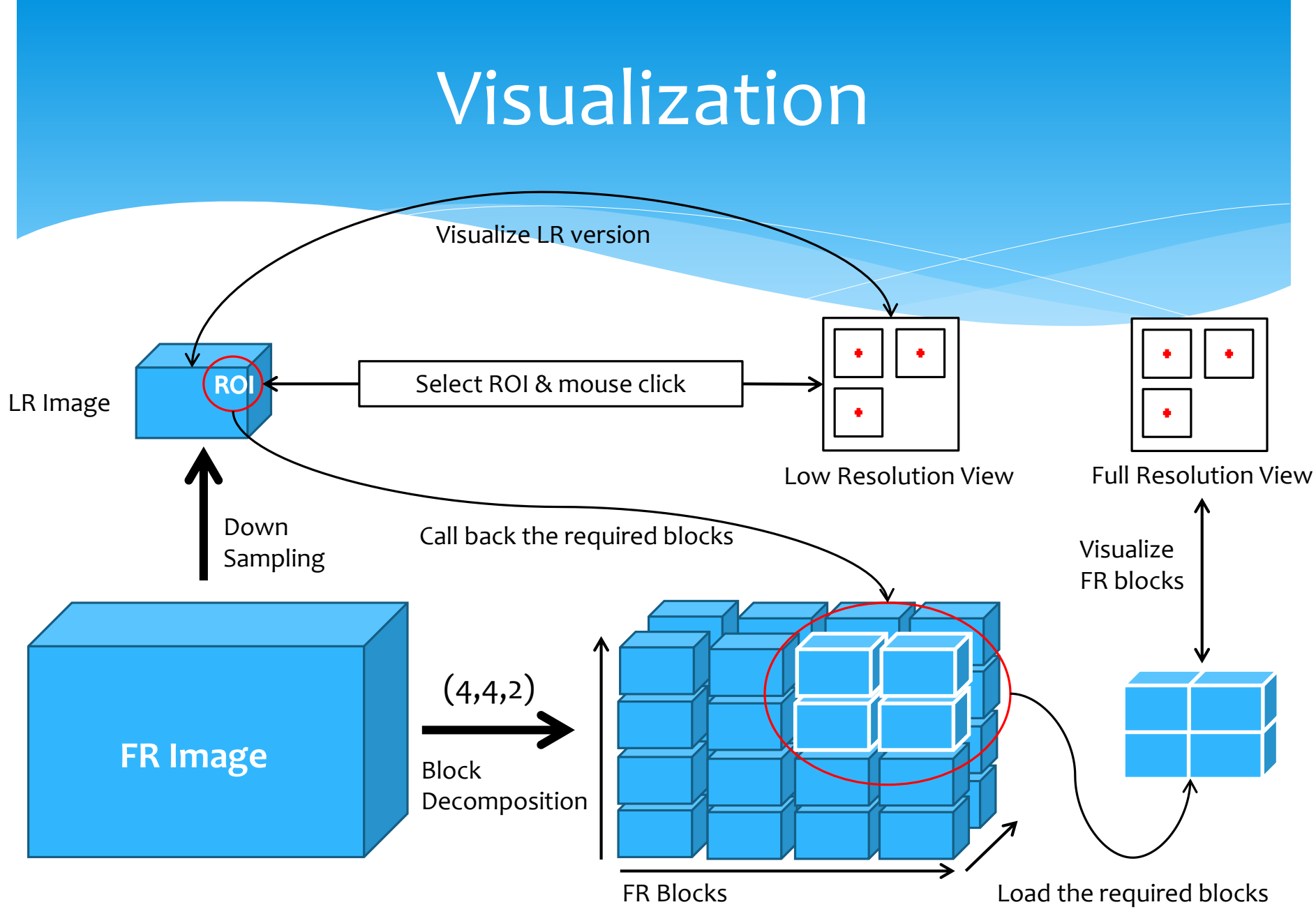

- Block's decomposition parameters
	- \* Number of blocks along each axis
	- Configuration file (DF, BS)

- Decomposition parameters: **Two matters!**
	- 1. Block size & Required memory
	- 2. Number of blocks & Required time

**Image size**

800 \* 800

100 \* 100

#### 1. Block size & Required memory

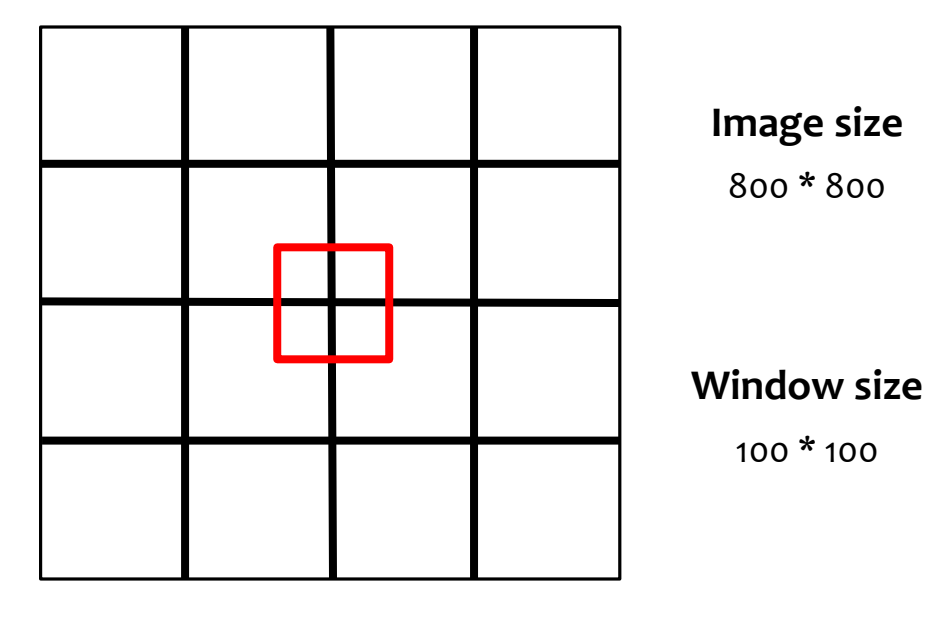

Decomposition Factor (4,4) Block size: 200 \* 200 : 40 000 Required Memory: 4 \* (200\*200) : 160 000

Decomposition Factor (8,8) Block size: 100 \* 100 : 10 000 Required Memory: 4 \* (100\*100) : 40 000

#### 1. Block size & Required memory

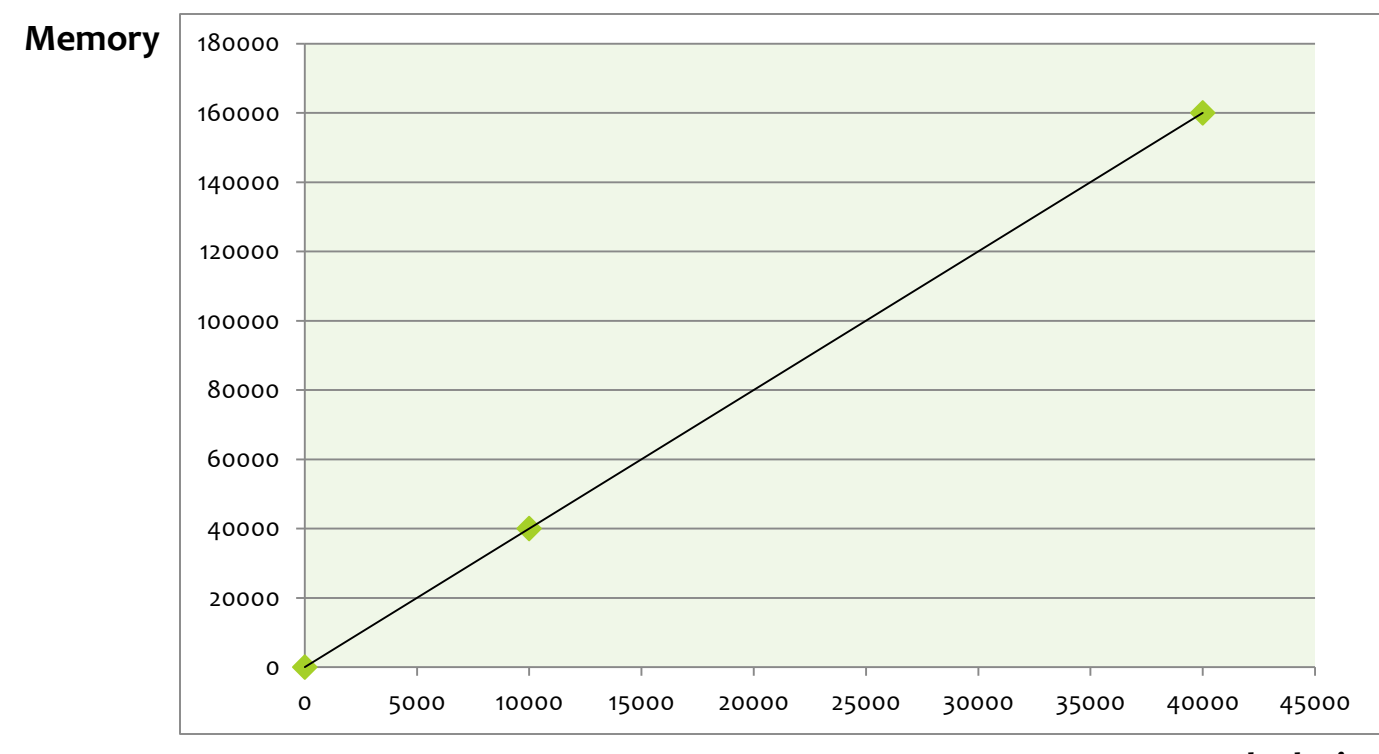

**Block size**

#### 2. Block size & Required time

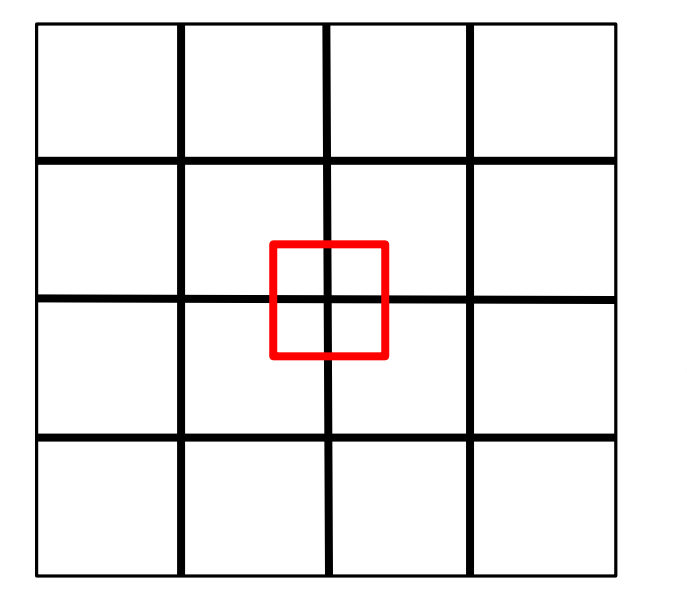

**Image size**

800 \* 800

**Window size**

 $100 * 100$ 

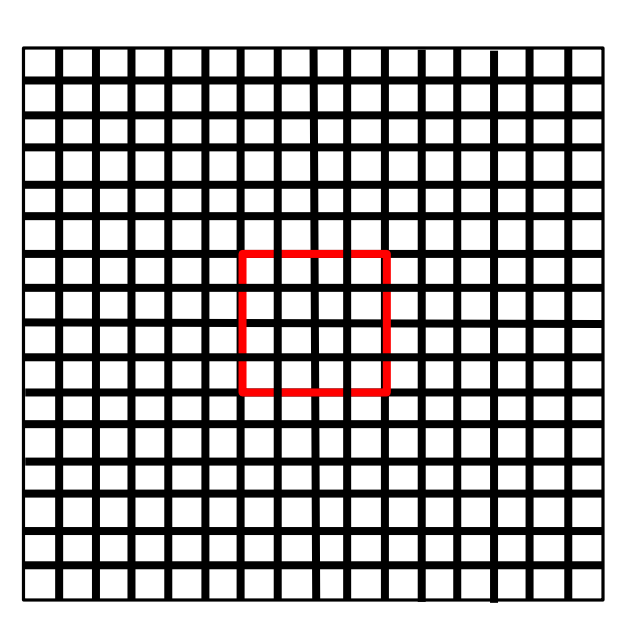

Decomposition Factor (4,4) Required time: Time to load 4 blocks Decomposition Factor (16,16) Required time: Time to load 16 blocks

2. Number of blocks & Required time

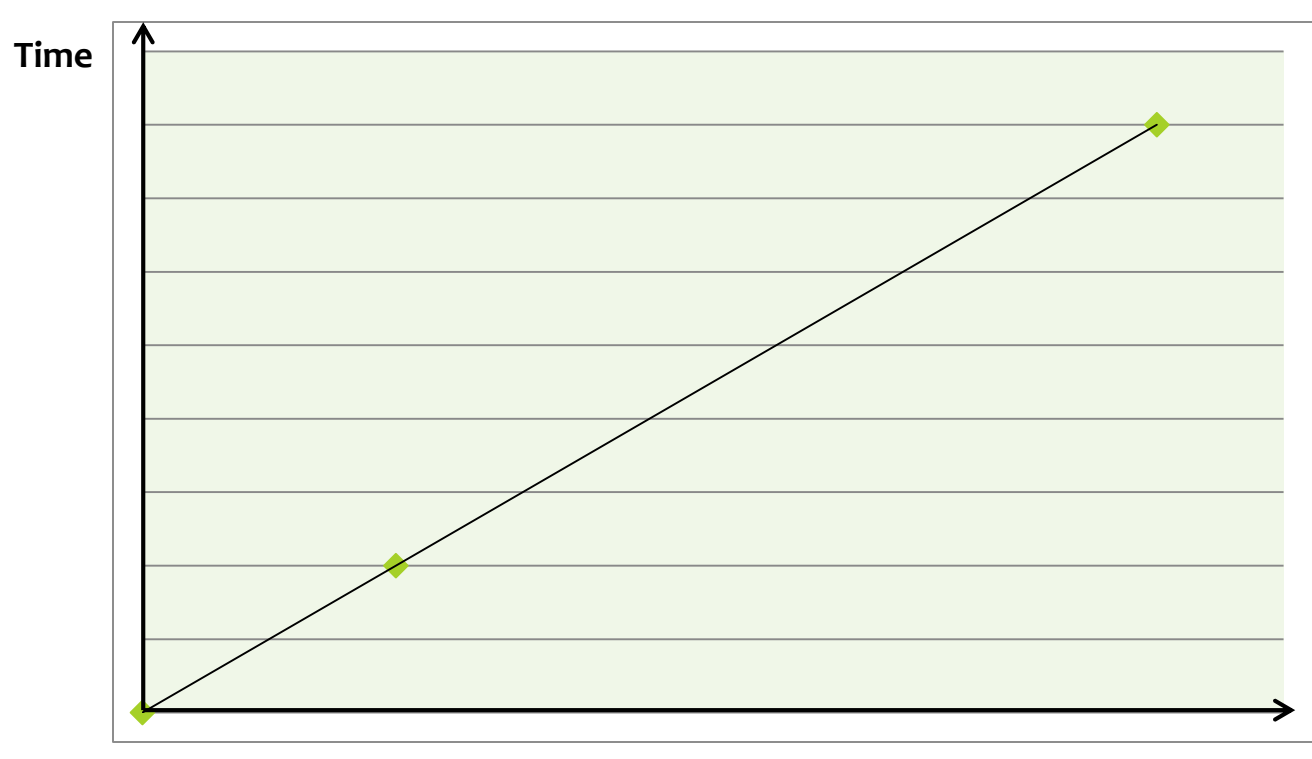

**Number of blocks** 

- **Background**
- **Main problem**
- **Previous work**
- **Contribution** 
	- **Visualization**
	- **Processing** 
		- **Processing problems**
		- **Proposed Solution**
- Implementation
- **Future Work**

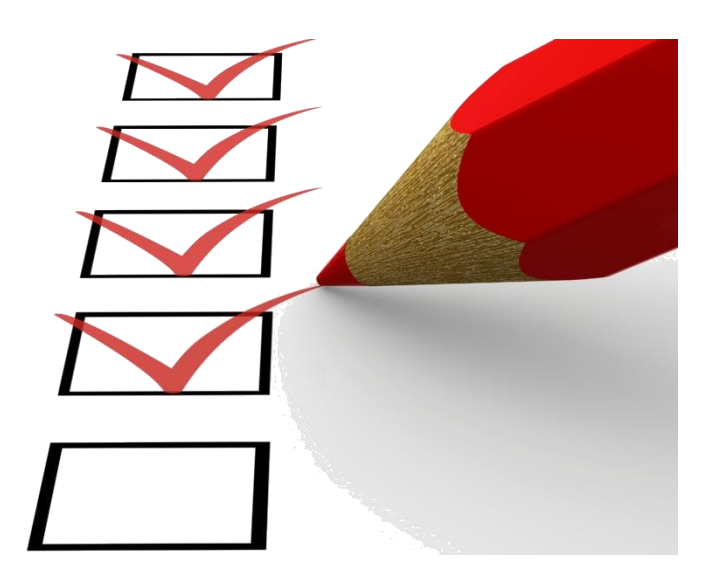

## Processing

- Processing operators [\*]
- 1. Erosion
- 2. Dilation
- 3. Thresholding

[\*] S.Wan, E. Ritman,W. Higgins, Multi-generational analysis and visualization of the vascular tree in 3D micro-CT images, Comput. Biol. Med. 32 (2002) 5571.

- **Background**
- **Main problem**
- **Previous work**
- **Contribution** 
	- **Visualization**
	- **Processing** 
		- **Processing problems**
		- **Proposed Solution**
- **Implementation**
- **Future Work**

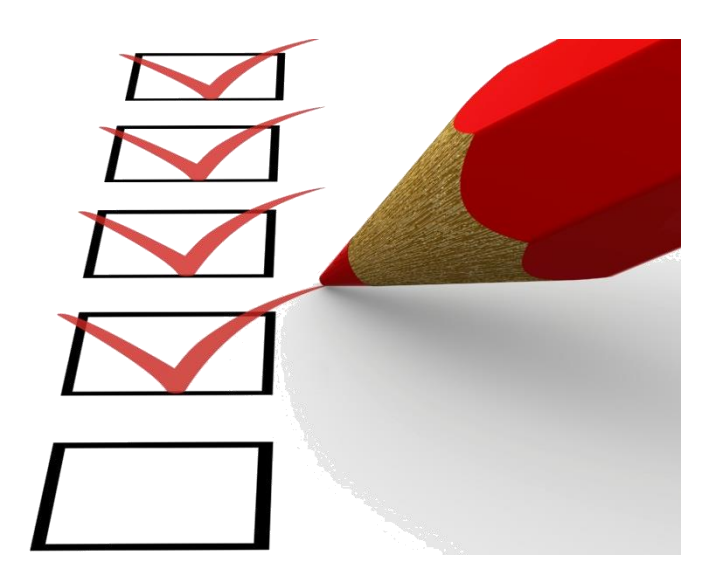

### $\checkmark$  Thresholding

**X** Problems of applying process's operators

- 1. Erosion
- 2. Dilation

# Morphological Operations

#### 1. Erosion

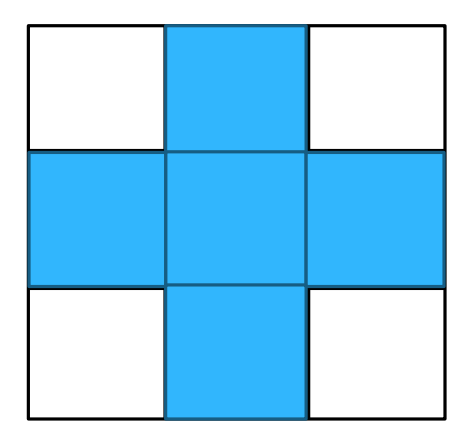

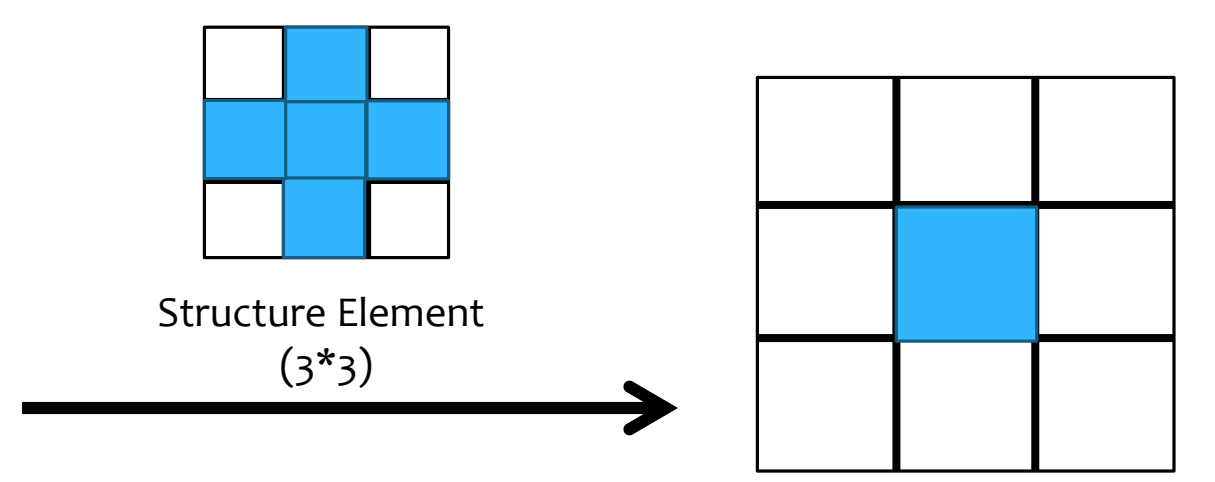

# Morphological Operations

#### 2. Dilation

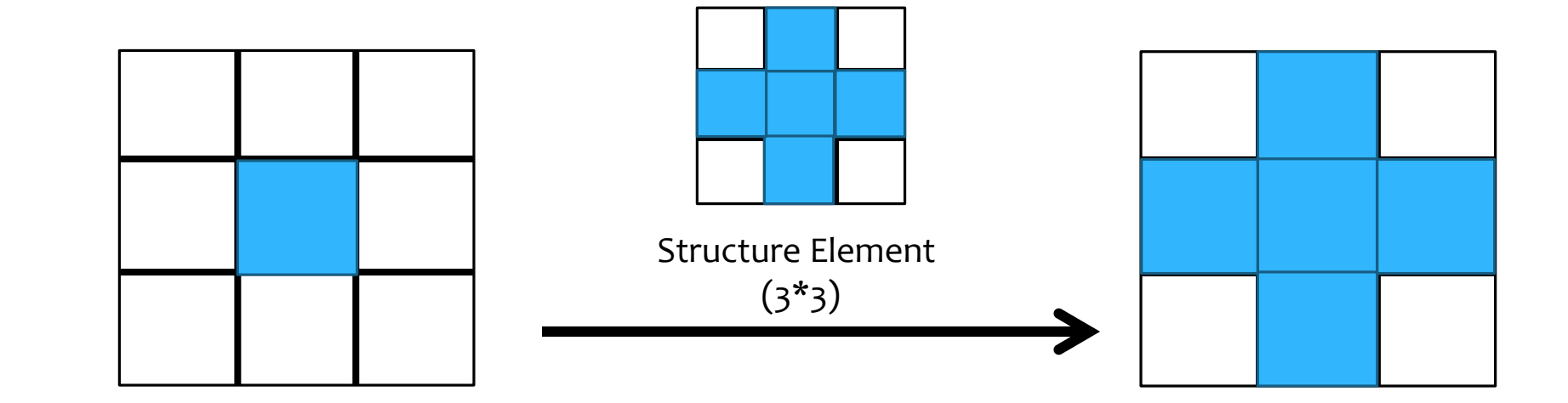

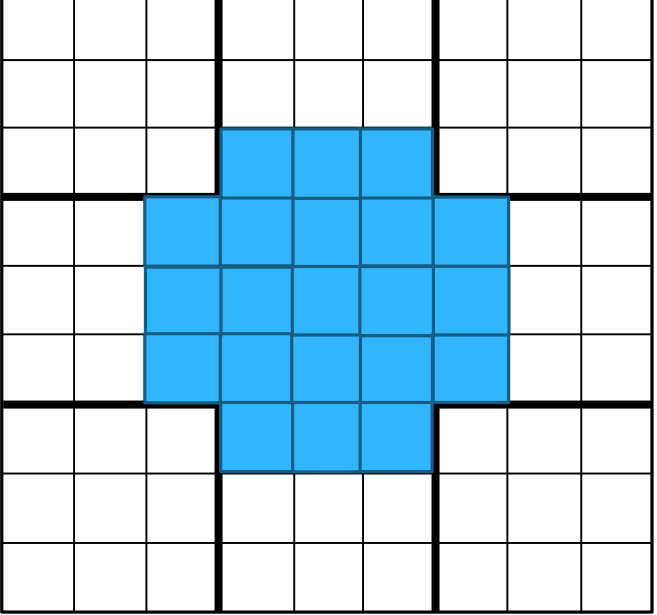

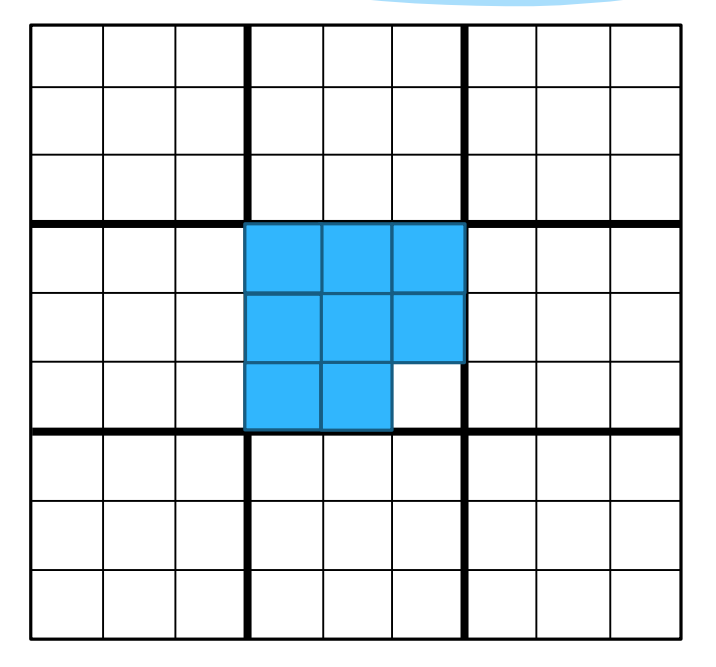

Problem of Erosion **Problem of Dilation** 

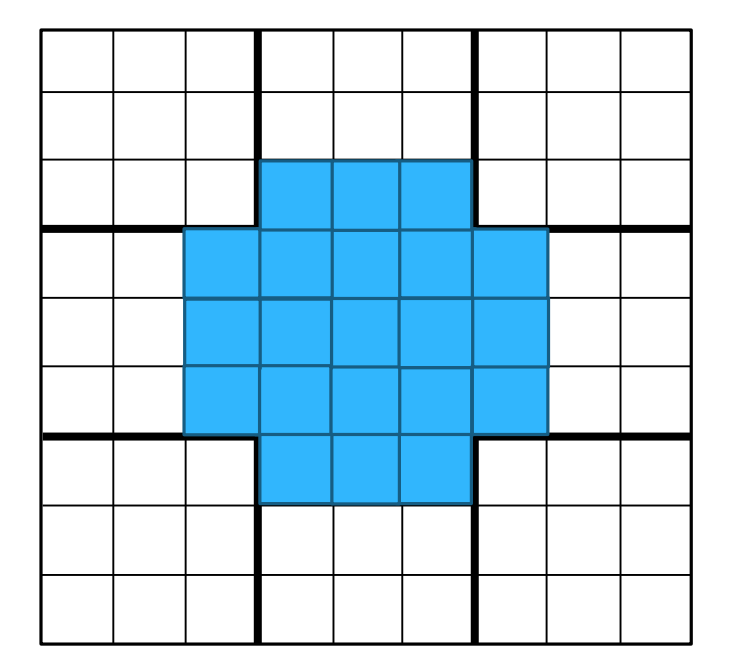

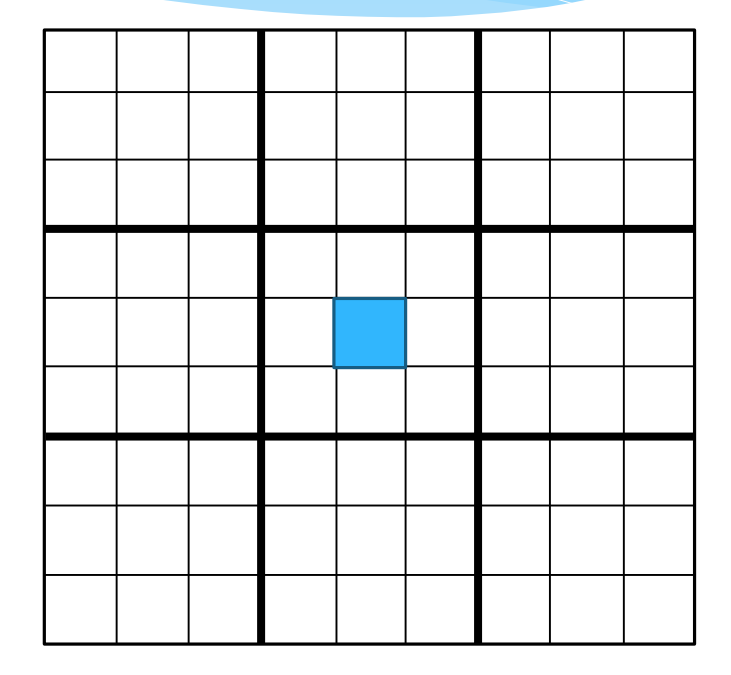

**Problem of Erosion**

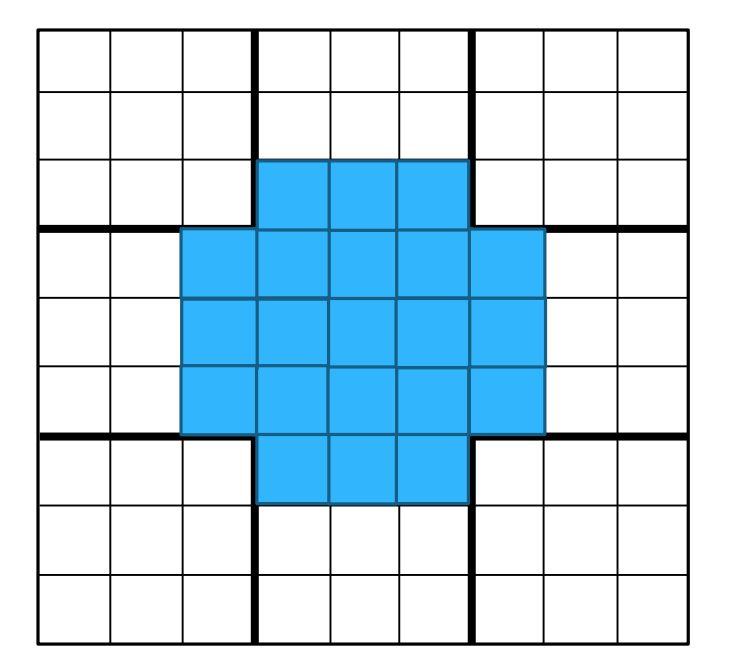

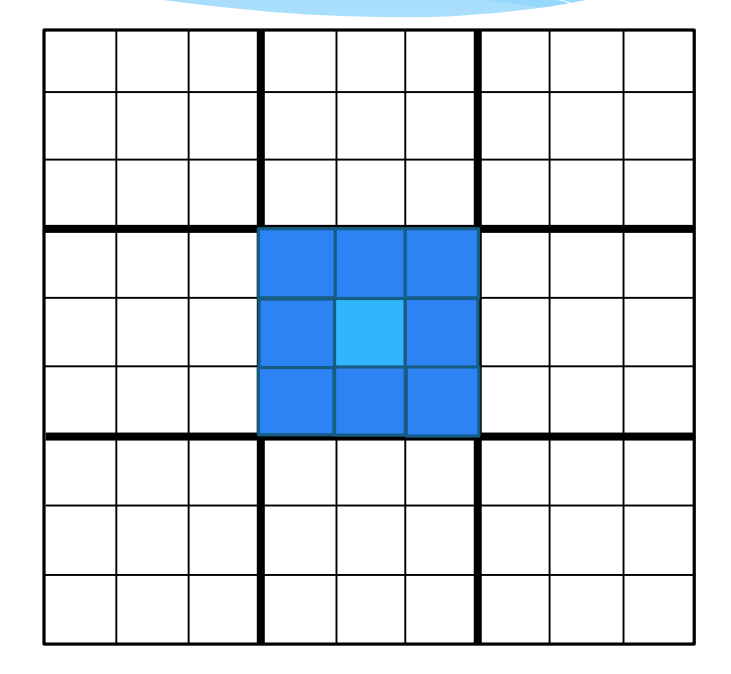

#### **Correct Erosion**

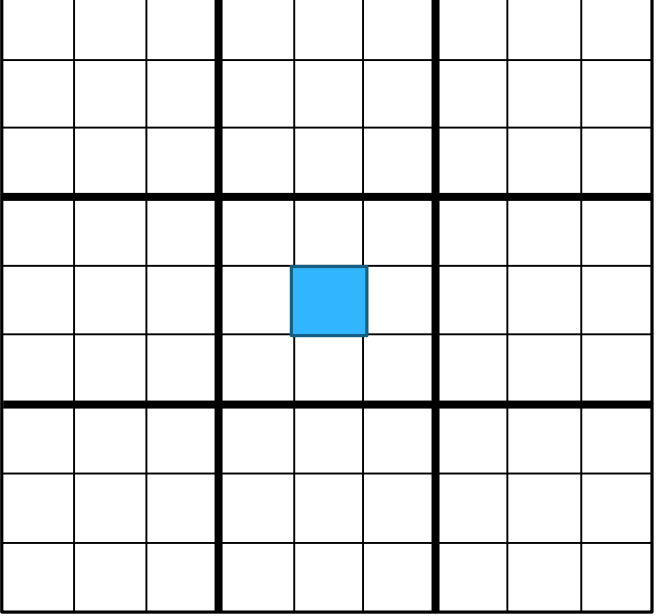

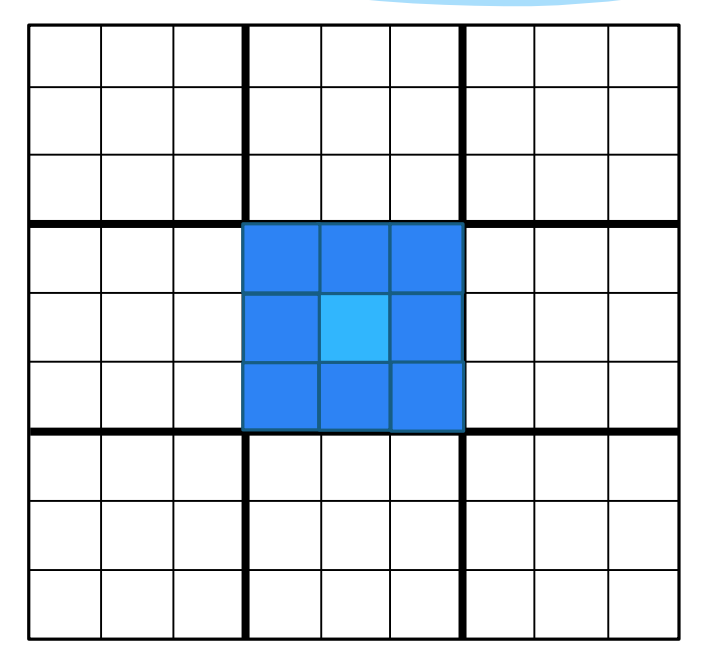

#### **Erosion on the blocks Correct Erosion**

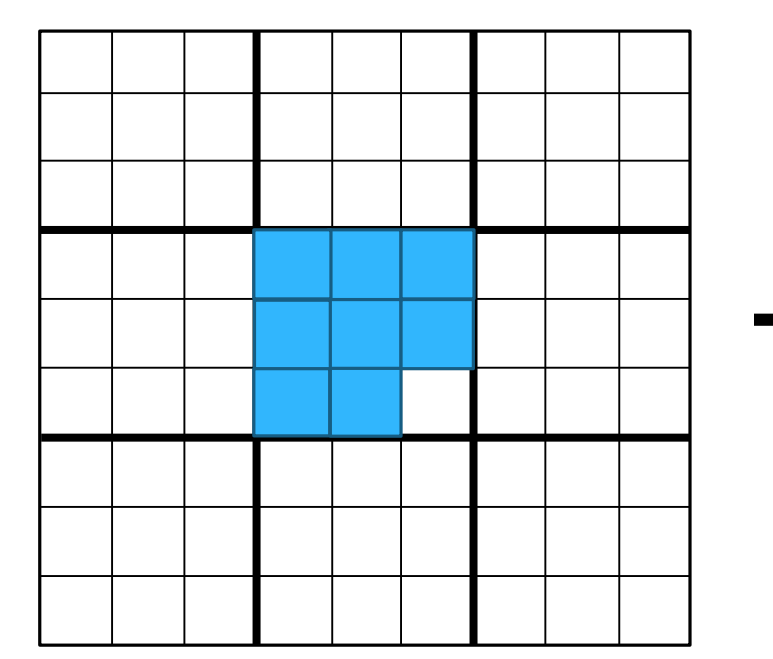

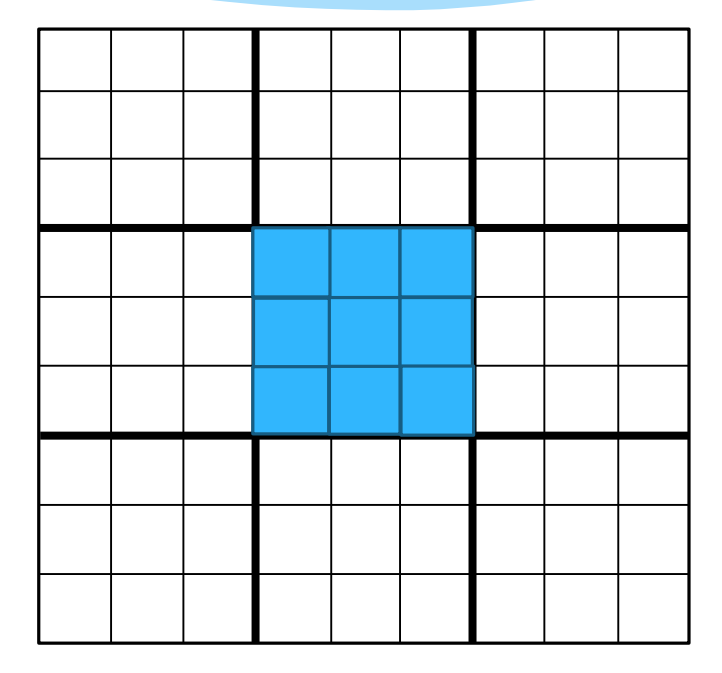

**Problem of Dilation**

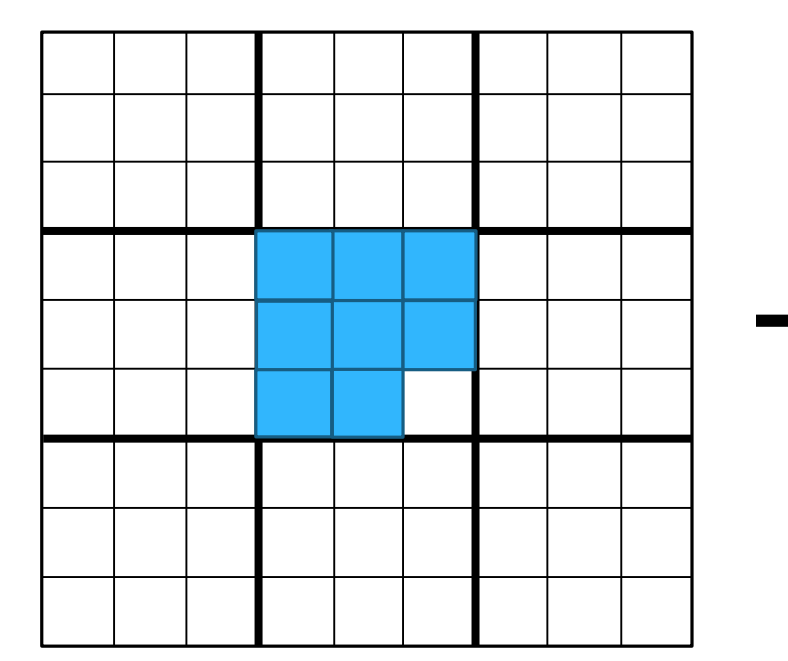

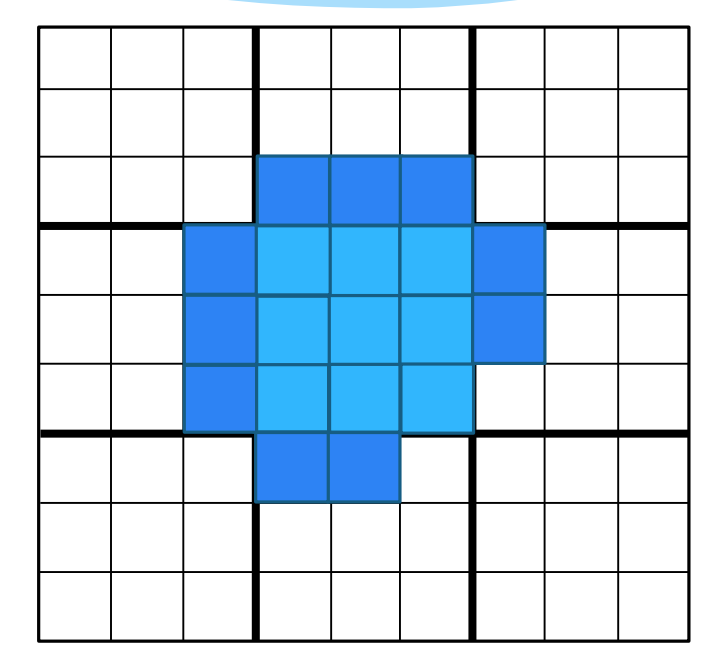

**Problem of Dilation**

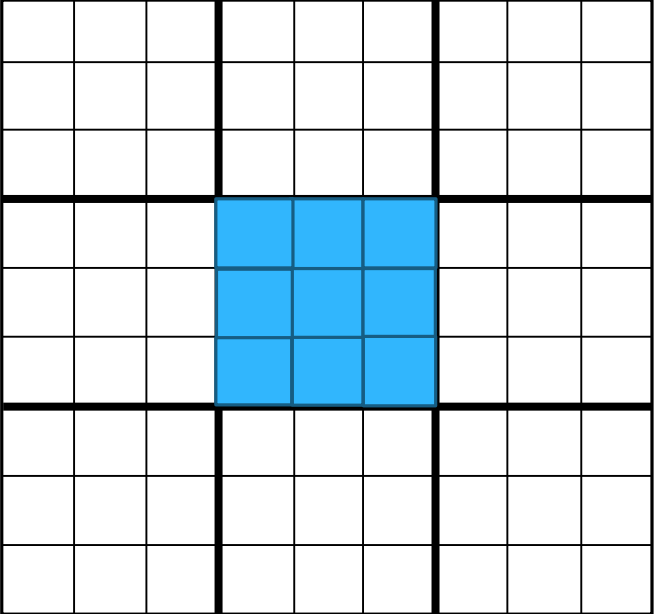

**Dilation on the blocks Correct Dilation** 

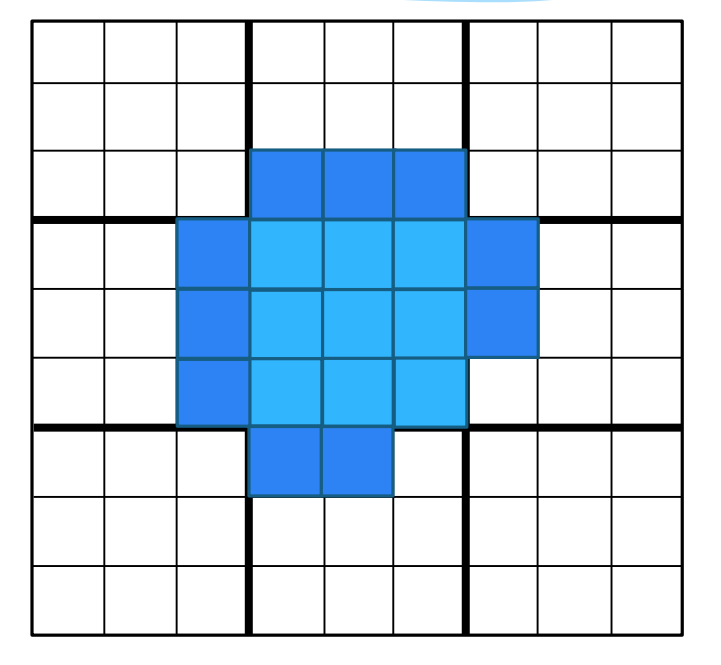

- **Background**
- **Main problem**
- **Previous work**
- **Contribution** 
	- **Visualization**
	- **Processing** 
		- **Processing problems**
		- **Proposed Solution**
- **Implementation**
- **Future Work**

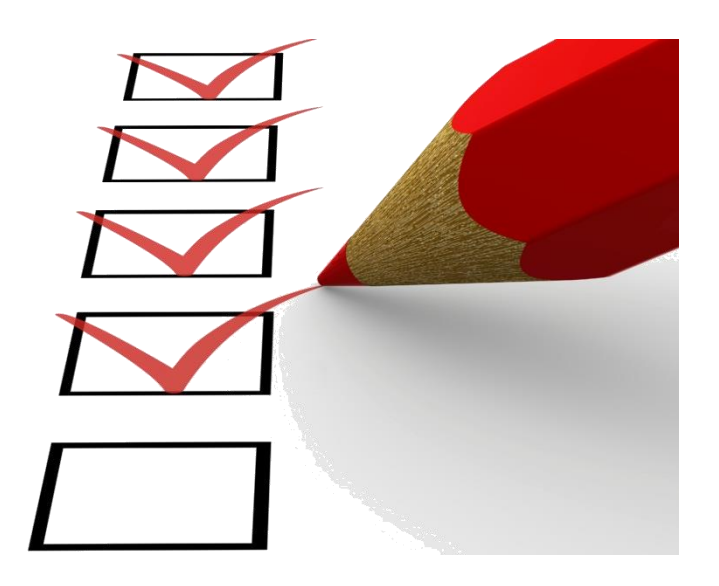

To get deal with such kind of problems: Three points of view

- 1. Increase the block size
- 2. Increase the block size from its neighbors
- 3. Apply the process on the block and its neighbors

#### 1. Increase the block size

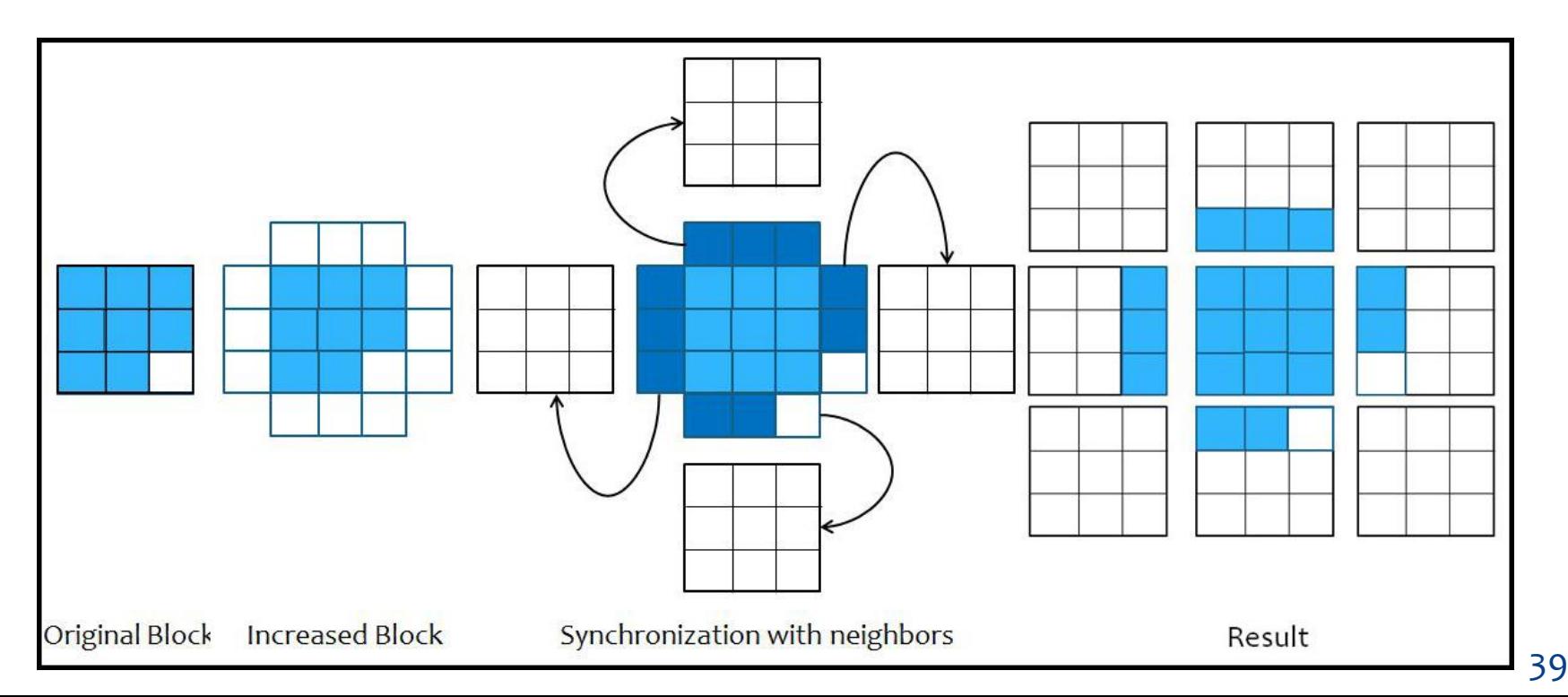

#### 2. Increase the block size from its neighbors

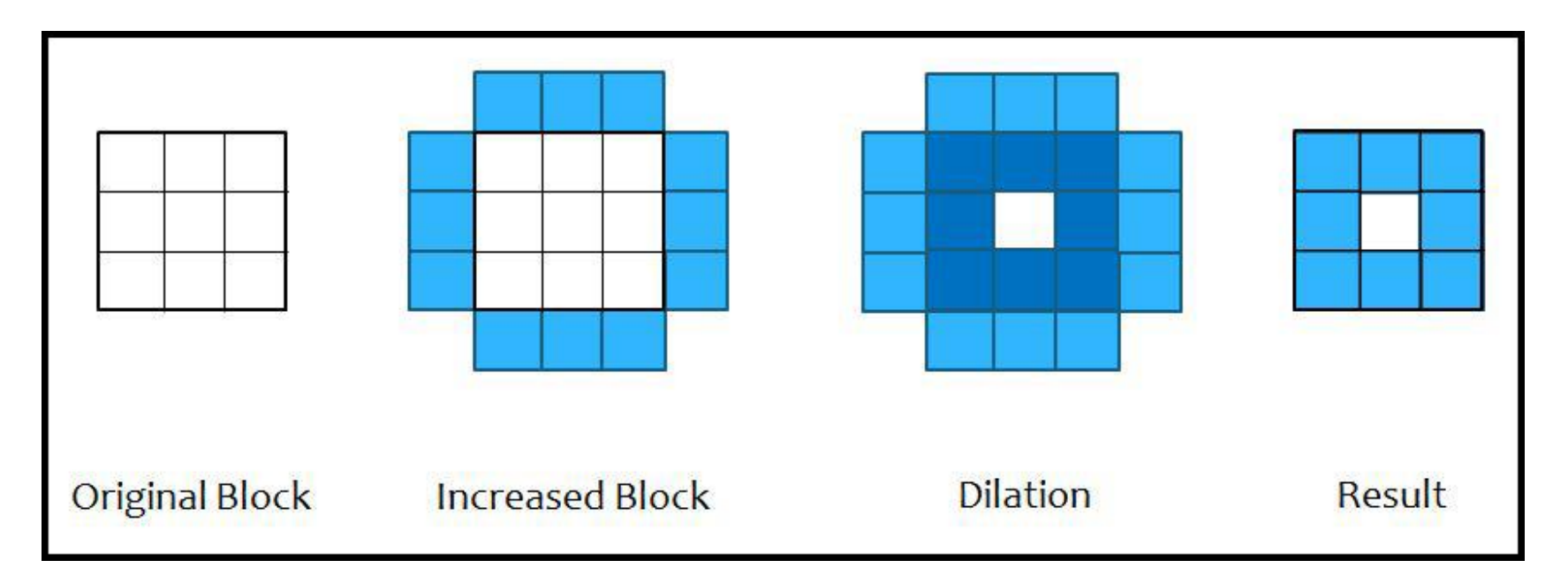

#### 3. Apply the process on the block and its neighbors

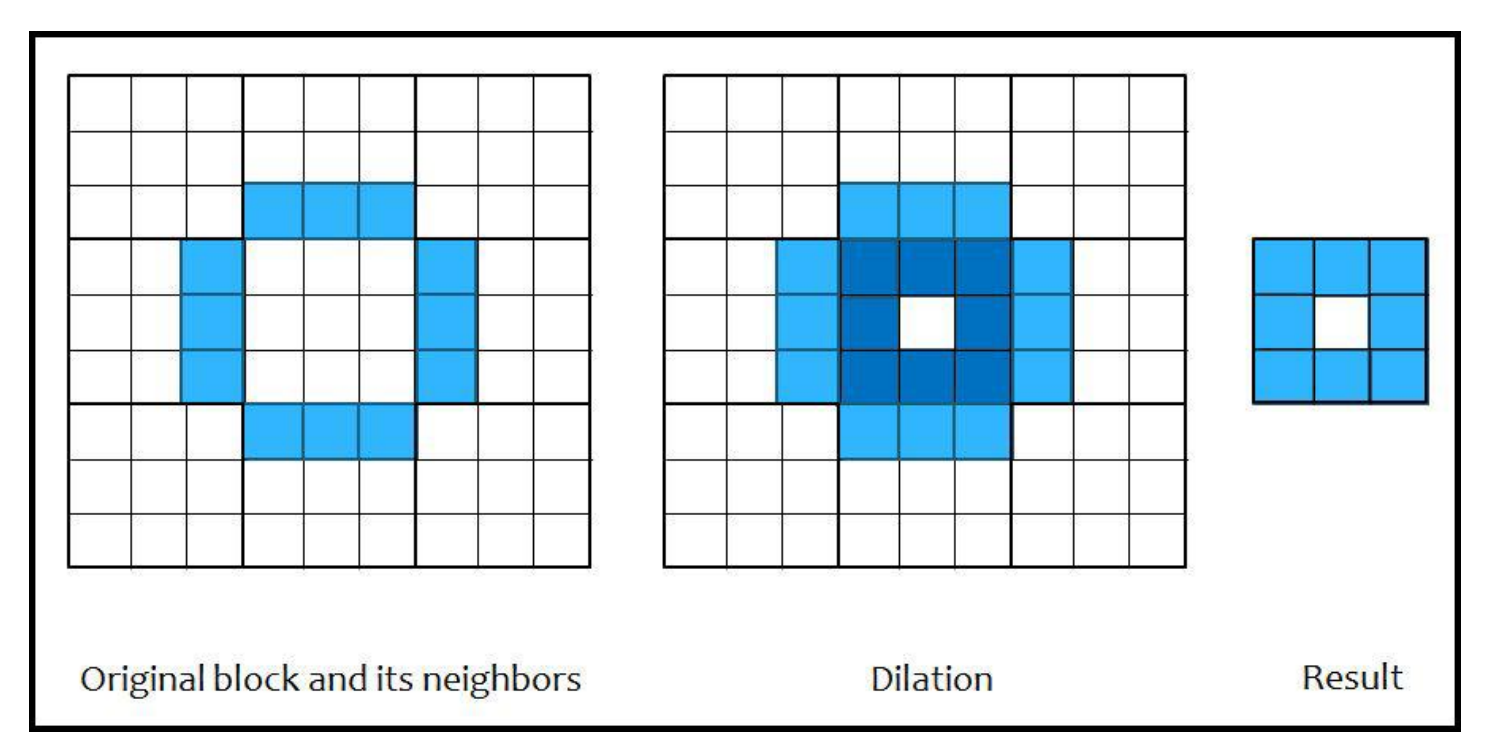

# Solutions Comparison

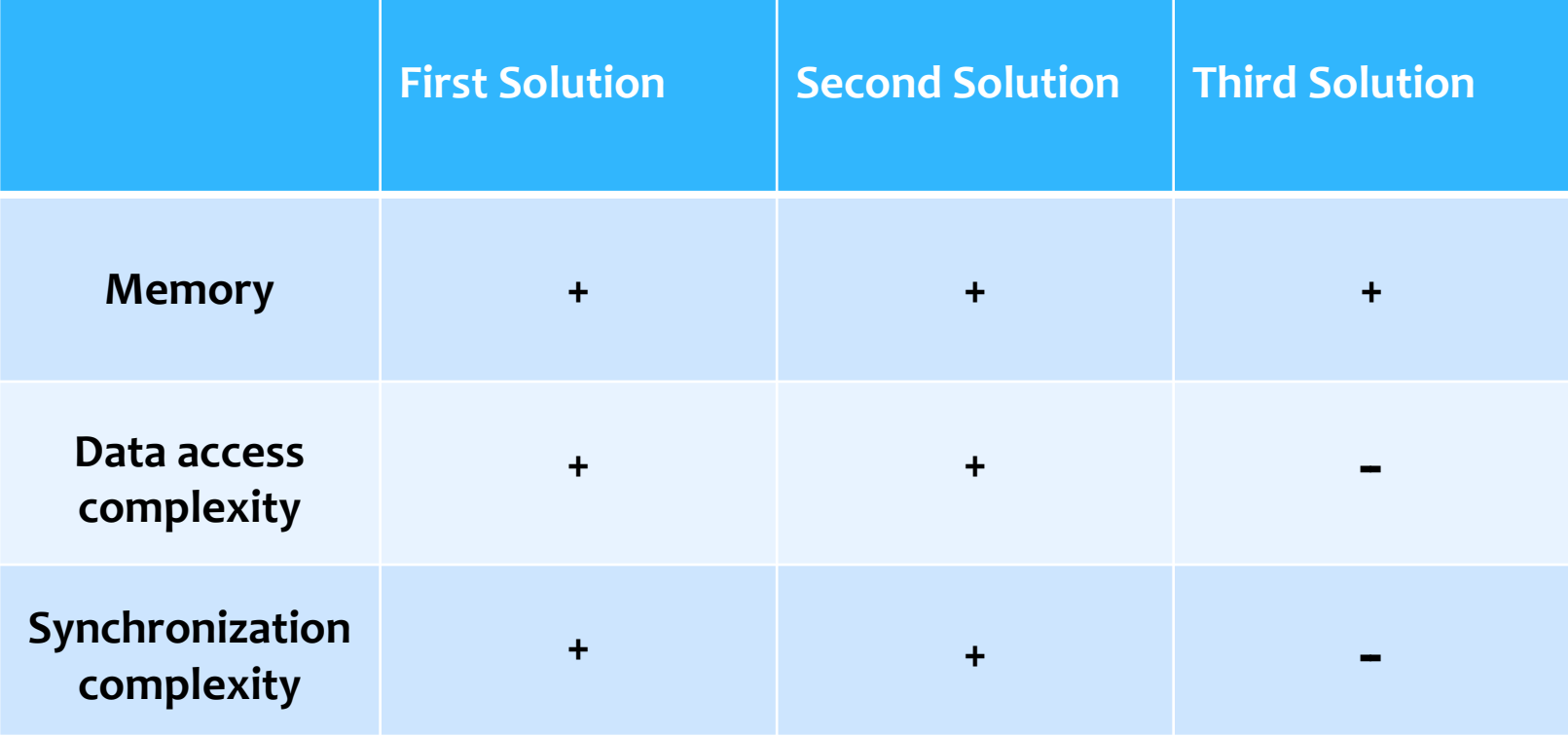

# Processing Sections

- 1. Preview the process list
- 2. Select a process and provide the parameters
- 3. Apply on LR version and show the result
- 4. Select ROI to apply this process and show the result
- 5. Add this process to the process list
- 6. (Creating a process list file and load an existing one)
- 7. Apply the process list on the full resolution image

- **Background**
- **Main problem**
- **Previous work**
- **Contribution** 
	- **Visualization**
	- **Processing** 
		- **Processing problems**
		- **Proposed Solution**
- Implementation
- **Future Work**

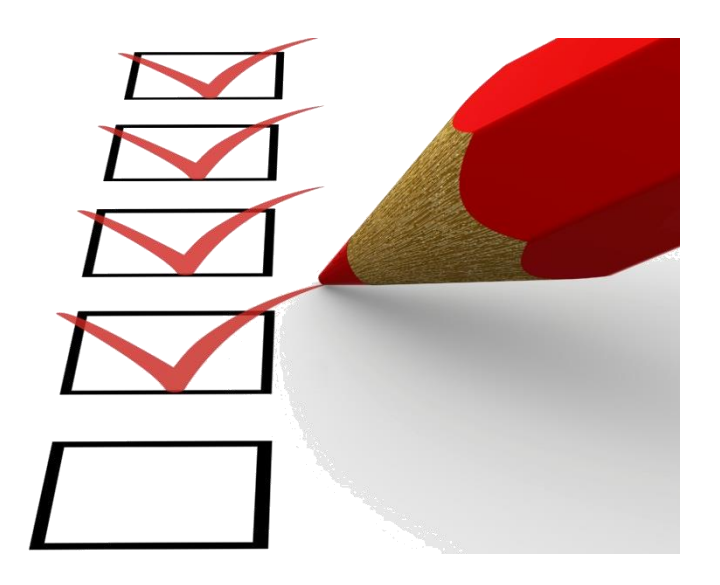

### Implementation Tools

- $* C++$
- Cimg library [\*]
	- $\checkmark$  Simplicity
	- $\checkmark$  Portability
	- $\checkmark$  Not a heavy library
- Compiler of visual studio 2008

[\*] www.cimg.sourceforge.net

## Demonstration

- **Background**
- **Main problem**
- **Previous work**
- **Contribution** 
	- **Visualization**
	- **Processing** 
		- **Processing problems**
		- **Proposed Solution**
- Implementation
- Future Work

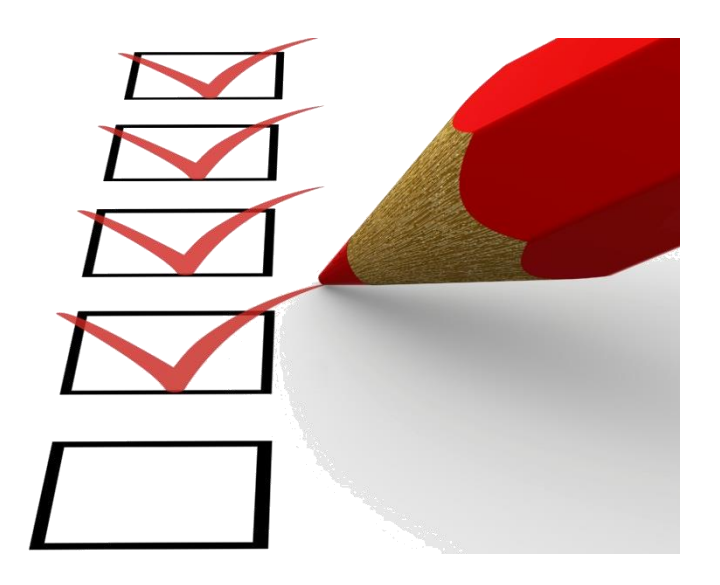

### Future Work

- $\checkmark$  Optimize the parameters
- Develop the processing
- $\checkmark$  To be used in a practical application

## Merci de votre attention

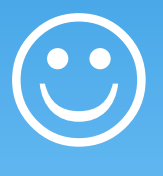

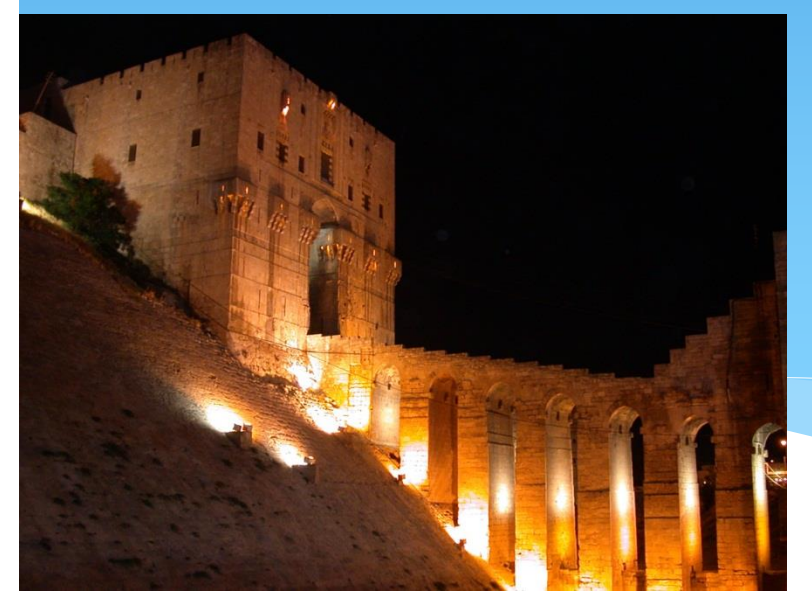

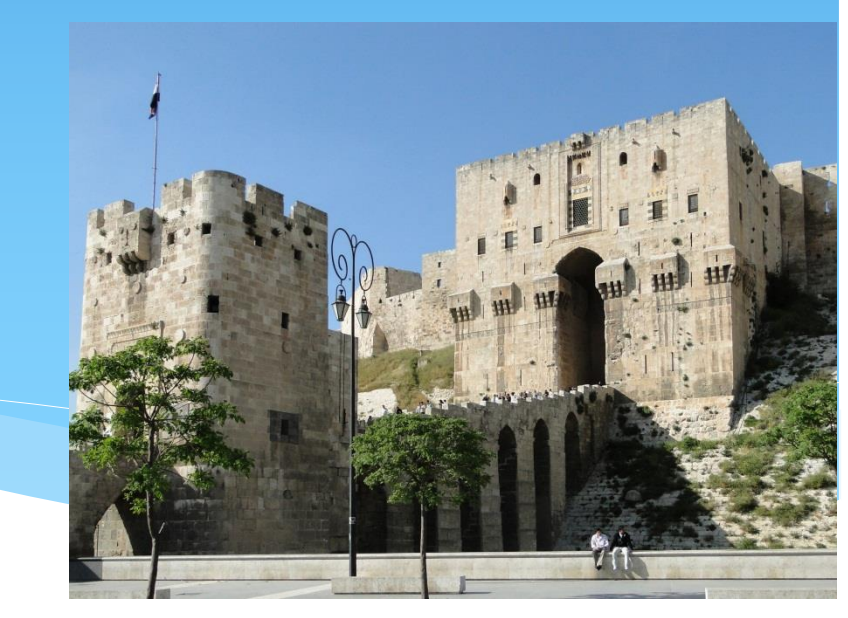

Citadelle d'Alep

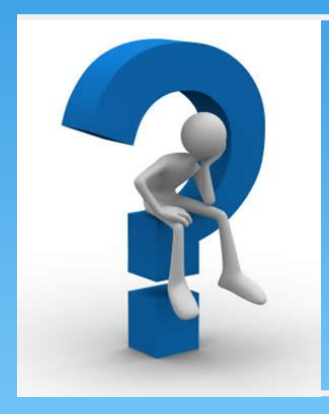

# Questions..?!